### МИНИСТЕРСТВО ОБРАЗОВАНИЯ И НАУКИ РОССИЙСКОЙ ФЕДЕРАЦИИ

### ФЕДЕРАЛЬНОЕ ГОСУДАРСТВЕННОЕ АВТОНОМНОЕ ОБРАЗОВАТЕЛЬНОЕ УЧРЕЖДЕНИЕ ВЫСШЕГО ОБРАЗОВАНИЯ «САМАРСКИЙ НАЦИОНАЛЬНЫЙ ИССЛЕДОВАТЕЛЬСКИЙ УНИВЕРСИТЕТ имени академика С.П. КОРОЛЕВА» (САМАРСКИЙ УНИВЕРСИТЕТ)

Никонов В.В.

# **ВЫЧИСЛИТЕЛЬНЫЕ МАШИНЫ, СИСТЕМЫ И СЕТИ**

*Рекомендовано редакционно-издательским советом федерального государственного автономного образовательного учреждения высшего образования «Самарский национальный исследовательский университет имени академика С.П. Королева» в качестве методических указаний к самостоятельной работе студентов, обучающихся по основной образовательной программе высшего образования по направлениям подготовки 15.03.04 Автоматизация технологических процессов и производств*

Самарский университет, 2017

Самара Издательство Самарского университета 2017

УДК: 004(075) ББК: 32.973я7 Н 644

Рецензент к.т.н. А.В. Дорошин

#### *Никонов Валерий Владимирович*

**Вычислительные машины, системы и сети:** метод. указания к самостоятельной работе / сост. *В.В. Никонов. –* Электрон. текст. дан. (Мб). Самара: Издательство Самарского университета, 2017. *–* 1 опт. компакт-диск (CD-ROM). *–* Систем. Требования: PC, процессор Pentium, 160 МГц ; оперативная память 32 Мб ; на винчестере 16 Мб ; Microsoft Windows XP/Vista/7 ; разрешение экрана 1024х768 с глубиной цвета 16 бит ; DVD-ROM 2-х и выше, мышь; Adobe Acrobat Reader. – Загл. с титул. экрана.

В пособии приведены вопросы для самостоятельного более глубокого изучения студентами по дисциплине «Вычислительные машины, системы и сети». Также приведены указания к самостоятельному проектированию локальной вычислительной сети.

Для студентов, обучающихся по направлениям подготовки 15.03.04 Автоматизация технологических процессов и производств.

Подготовлено на кафедре конструкции и проектирования летательных аппаратов.

УДК: 004(075) ББК: 32.973я7

© Самарский университет, 2017

Редактор Ю.Н. Литвинова Компьютерная вёрстка Ю.Н. Литвиновой

Подписано для тиражирования \_\_\_\_\_\_\_\_\_\_\_\_\_. Объем издания \_\_\_\_\_\_\_\_\_\_\_ Кб. Количество носителей \_\_\_\_\_\_\_\_\_\_\_\_ экз.

ФЕДЕРАЛЬНОЕ ГОСУДАРСТВЕННОЕ АВТОНОМНОЕ ОБРАЗОВАТЕЛЬНОЕ УЧРЕЖДЕНИЕ ВЫСШЕГО ОБРАЗОВАНИЯ «САМАРСКИЙ НАЦИОНАЛЬНЫЙ ИССЛЕДОВАТЕЛЬСКИЙ УНИВЕРСИТЕТ имени академика С. П. КОРОЛЕВА» (САМАРСКИЙ УНИВЕРСИТЕТ) 443086, САМАРА, МОСКОВСКОЕ ШОССЕ, 34.

> Изд-во Самарского университета. 443086, Самара, Московское шоссе, 34.

# СОДЕРЖАНИЕ

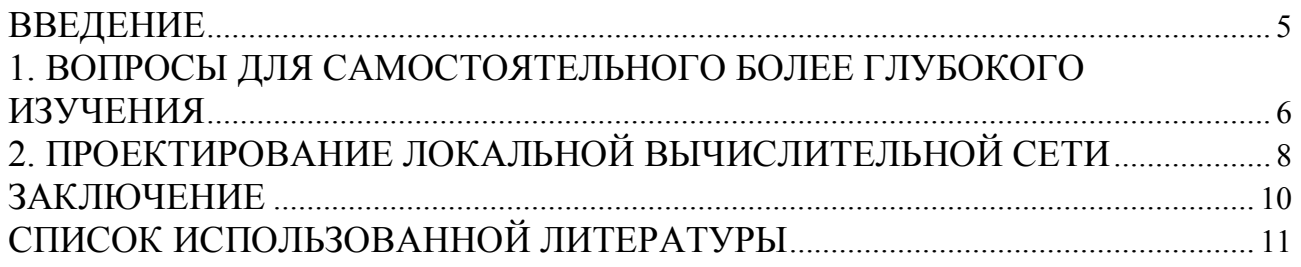

### ВВЕДЕНИЕ

Согласно новым требованиям Министерства образования для каждой дисциплины, читаемой в высшем учебном заведении, необходимо иметь «Методические указания к самостоятельной работе». Этим обусловлено издание этого пособия.

Целью пособия является обеспечение студентов Института авиационной техники направления 15.03.04 «Автоматизация технологических процессов и производств» методической литературой по дисциплине «Вычислительные машины, системы и сети».

В 1 разделе пособия приводится перечень вопросов для самостоятельного более глубокого изучения студентами.

Во 2 разделе пособия описаны методические указания к проектированию локальной вычислительной сети.

## 1. ВОПРОСЫ ДЛЯ САМОСТОЯТЕЛЬНОГО БОЛЕЕ ГЛУБОКОГО ИЗУЧЕНИЯ

**Вниманию** учащихся предлагаются следующие вопросы ЛЛЯ самостоятельного более глубокого изучения по дисциплине «Вычислительные машины, системы и сети».

1) Определение вычислительной системы (ВС). Блок-схема компьютера с описанием всех компонентов

2) Классификация вычислительных машин.

3) Большие компьютеры. Основные характеристики. Область применения. Примеры мэйнфреймов.

4) Малые компьютеры. Характеристики, особенности. Область применения. Примеры малых компьютеров.

Микрокомпьютеры. Классификация. Персональные  $5)$ компьютеры, классификация, характеристики, область применения. Примеры.

6) Многомашинные и многопроцессорные вычислительные системы. Основные Схема взаимодействия определения. компьютеров  $\overline{M}$ схема взаимодействия процессоров в ВС.

Основные Микропроцессор. 7) блоки персонального компьютера. Определение, характеристики.

8) Основные блоки персонального компьютера. ОЗУ.

9) Основные блоки персонального компьютера. Накопитель на жёстких магнитных лисках.

10) Основные блоки персонального компьютера. Принтеры. Внешние устройства.

11) Оптический привод DVD-R/RW. Лазерный диск.

12) Видеомониторы на плоских панелях.

13) Информационно-вычислительная сеть. Определение. Задачи.

14) Виды информационно-вычислительных сетей.

15) Определение локальных сетей и их топология.

16) Среды передачи информации. Кабели на основе витых пар.

17) Среды передачи информации. Коаксиальные кабели.

18) Среды передачи информации. Оптоволоконные кабели.

19) Среды передачи информации. Бескабельные каналы связи.

- 20) Назначение пакетов и их структура.
- 21) Адресация пакетов. Передача кадров.
- 22) Эталонная модель OSI.
- 23) Аппаратура локальных сетей.
- 24) Стандартные сетевые протоколы.
- 25) Сеть Ethernet и Fast Ethernet.
- 26) Глобальная информационная сеть Интернет. Понятие. Функции.
- 27) Протоколы общения компьютеров в сети Интернет.

# 2. ПРОЕКТИРОВАНИЕ ЛОКАЛЬНОЙ ВЫЧИСЛИТЕЛЬНОЙ СЕТИ

Учащимся предлагается по прайс-листам двух торгующих сетевым оборудованием организаций сравнить цены на однотипное по характеристикам сетевое оборудование.

По прайс-листу одной организации, торгующей сетевым оборудованием, сравнить цены на сетевые кабели разных типов.

Спроектировать локальную вычислительную сеть и подобрать для нее оборудование, удовлетворяющее следующим условиям:

1) основная сфера применения (на производственном предприятии, в учреждении или в учебной сфере);

2) функциональное назначение, то есть классы решаемых задач (научная деятельность, образование, резервирование мест, удаленный ввод/вывод, "распределенная обработка данных, управление и учет, финансовые операции);

3) тип передаваемой информации (данные, изображения, речь);

4) характеристики среды передачи информации или кабельной системы, такие как: помехозащищенность, защита от климатических воздействий, протяженность без промежуточного усиления сигнала, стоимость приобретения и установки:

5) максимальная протяженность сети;

6) предполагаемое количество оконечных систем;

7) оценка пропускной способности сети;

8) сетевое программное обеспечение;

9) интерсетевое обеспечение (необходима ли связь с другими сетями ЭВМ);

10) показатель надежности сети в целом и отдельных ее частей.

Проектирование локальной вычислительной сети (ЛВС) включает в себя этапы<sup>.</sup>

1) Выбор топологии ЛВС (и обоснование выбора).

2) Изображение функциональной схемы ЛВС и составление перечня аппаратных средств.

3) Выбор оптимальной конфигурации ЛВС.

4) Ориентировочная трассировка кабельной сети и расчет длины кабельного соединения для выбранной топологии с учетом переходов между этажами.

Из-за ограничения на максимальную длину одного сегмента локальной сети для определенного типа кабеля и заданного количества рабочих станций требуется установить необходимость использования повторителей.

5. Составление плана-графика спроектированной локальной вычислительной сети с указанием положения рабочих станций и сетевого оборудования.

### ЗАКЛЮЧЕНИЕ

В пособии приводится перечень вопросов для самостоятельного более глубокого изучения студентами изучаемого курса, а также методические указания к проектированию локальной вычислительной сети.

Пособие будет полезно для студентов Института авиационной техники направления 15.03.04 «Автоматизация технологических процессов и производств» в качестве методической литературы по дисциплине «Вычислительные машины, системы и сети».

## СПИСОК ИСПОЛЬЗОВАННОЙ ЛИТЕРАТУРЫ

1. Вычислительные машины, системы и сети: Учеб. для вузов по специальности «Экон. информатика и автоматизир. системы упр.» / *А. П. Пятибратов, С. Н. Беляев, Г. М. Козырева* [и др.]. под ред. А. П. Пятибратова. М: Финансы и статистика. 1991. 398 с.

2. *Мелехин В.Ф., Павловский Е.Г.* Вычислительные машины, системы и сети: Учебн. для студ. высш. учебн. заведений; 3-е изд. стер. М.: Издательский центр «Академия». 2010. 560 с.